## **QGIS Application - Bug report #13988 WCS layer loaded but unable to use it with raster calculator**

*2015-12-15 02:23 AM - philippe Clastre*

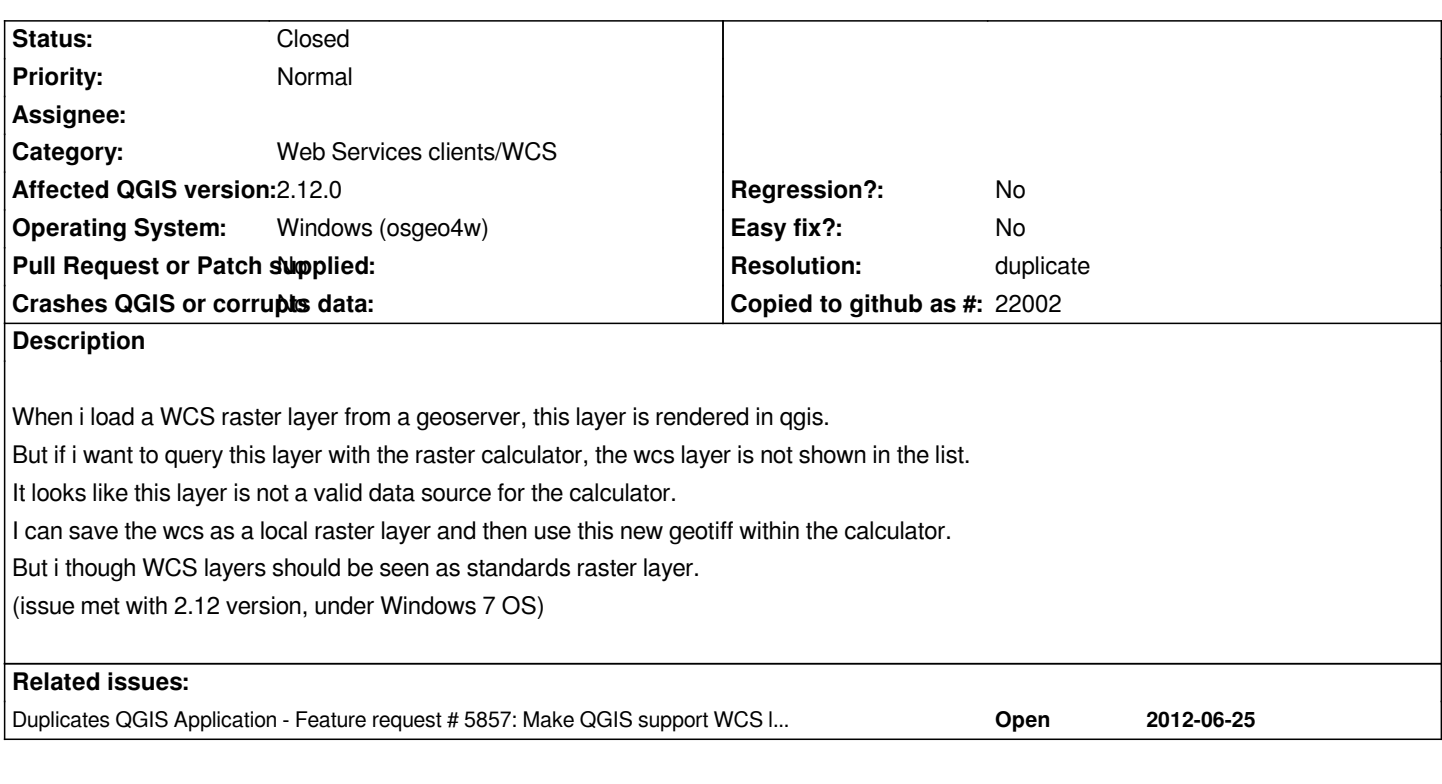

## **History**

## **#1 - 2015-12-20 03:58 AM - Giovanni Manghi**

*- Resolution set to duplicate*

*- Status changed from Open to Closed*

*duplicate of #5857, WCS layers are not supported yet as valid input raster layers.*